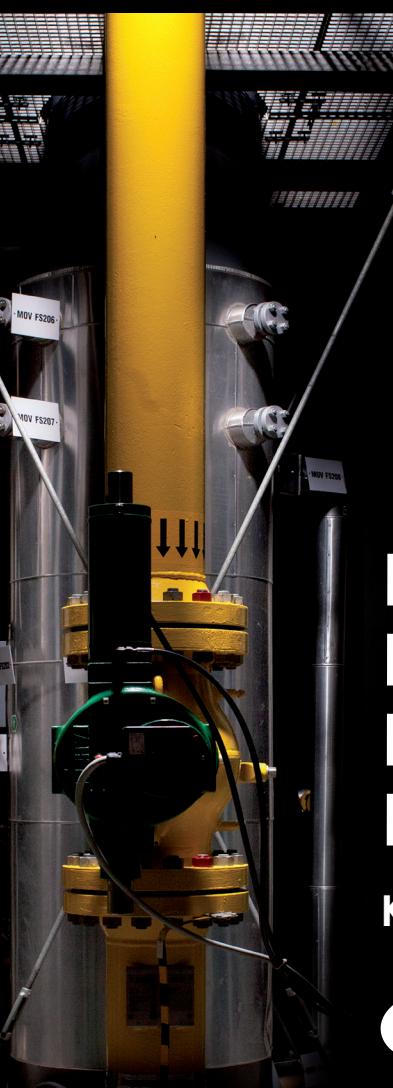

# **KONWERSJA** PRZEPUSTOWOŚCI PRZERYWANEJ NA CIAGŁA **KROK PO KROKU**

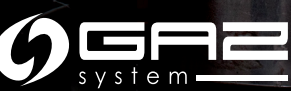

Niezbędne czynności do dokonania konwersji posiadanej przepustowości przerywanej są wykonywane przez Zleceniodawcę Usługi Przesyłowej (ZUP) na [Platformie GSA](https://gsaplatform.eu/) i w Systemie Wymiany [Informacji \(SWI\).](https://www.gaz-system.pl/strefa-klienta/swi/system-wymiany-informacji-swi/)

Wszelkie skróty i definicje zawarte w niniejszej publikacji są tożsame z definicjami i skrótami zawartymi [w IRiESP](https://www.gaz-system.pl/strefa-klienta/iriesp/instrukcja-ruchu-i-eksploatacji-sieci-przesylowej/) oraz [IRiESP SGT.](https://www.gaz-system.pl/strefa-klienta/sgt-gazociag-jamalski/iriesp-sgt/)

Niniejsza publikacja ma charakter informacyjny, a GAZ-SYSTEM S.A. dokłada wszelkich starań, aby prezentowane w niej informacje były kompletne i aktualne. GAZ-SYSTEM S.A. w żadnym przypadku nie ponosi odpowiedzialności za aktualność, poprawność, kompletność i jakość prezentowanych informacji. Zleceniodawca Usługi Przesyłowej (ZUP) ponosi odpowiedzialność za wszelkie szkody majątkowe lub niemajątkowe wynikające z zastosowania lub niezastosowania jakichkolwiek przedstawionych informacji i nie będzie dochodził z tego tytułu żadnych roszczeń od GAZ-SYSTEM S.A. Niektóre fragmenty lub cała publikacja, w tym oferty i informacje mogą zostać poszerzone, zmienione lub częściowo, bądź w całości, usunięte przez GAZ-SYSTEM S.A. bez uprzedniego powiadomienia.

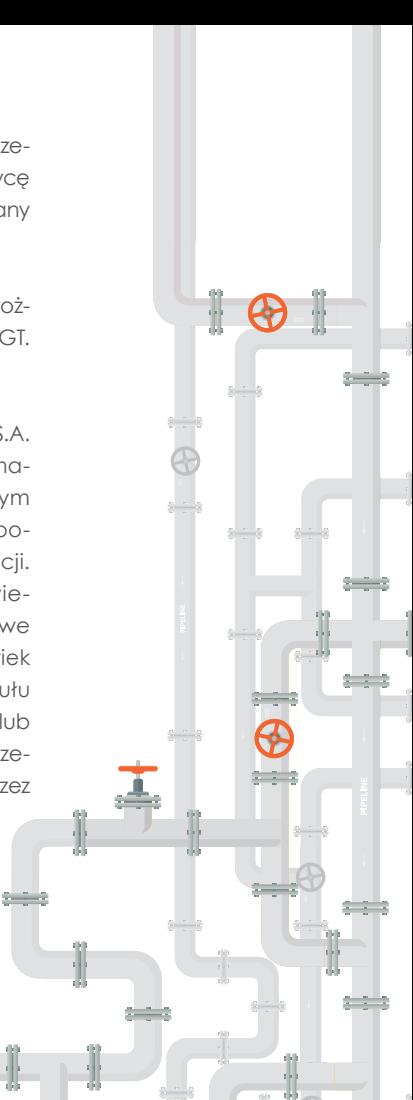

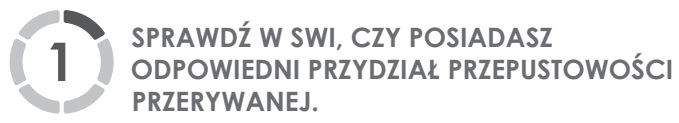

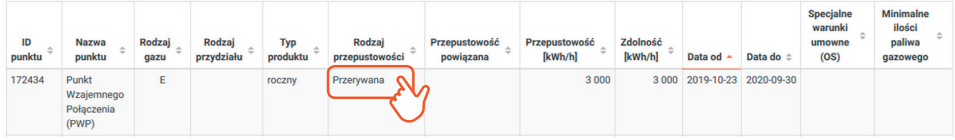

**WEŹ UDZIAŁ W AUKCJI PRZEPUSTOWOŚCI CIĄGŁEJ, ABY ZAREZERWOWAĆ PRZEPUSTOWOŚĆ CIĄGŁĄ I JEDNOCZEŚNIE ZŁOŻYĆ WNIOSEK O KONWERSJĘ POSIADANEGO PRZYDZIAŁU PRZEPUSTOWOŚCI PRZERYWANEJ. 2**

Aby przekonwertować posiadaną przepustowość przerywaną, należy wziąć udział w aukcji przepustowości ciągłej.

Okres trwania przepustowości proponowanej na aukcji może być jednakowy lub krótszy od okresu posiadanego produktu przerywanego.

Konwersja dostępna jest dla produktów: miesięcznego, kwartalnego, rocznego.

Aukcje odbywają się zgodnie z kalendarzem ustalanym przez ENTSOG.

Konwersja odbywa się w procedurze aukcji na Platformie GSA.

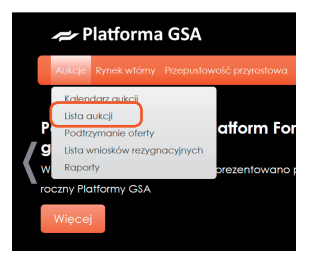

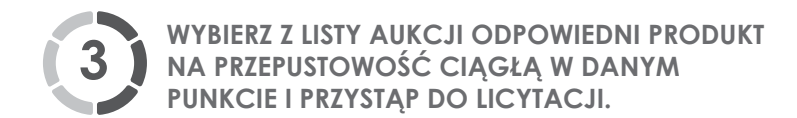

## Kliknij odpowiednią ikonę w sekcji Akcje -> licytacja , aby wiąć udział w aukcji.

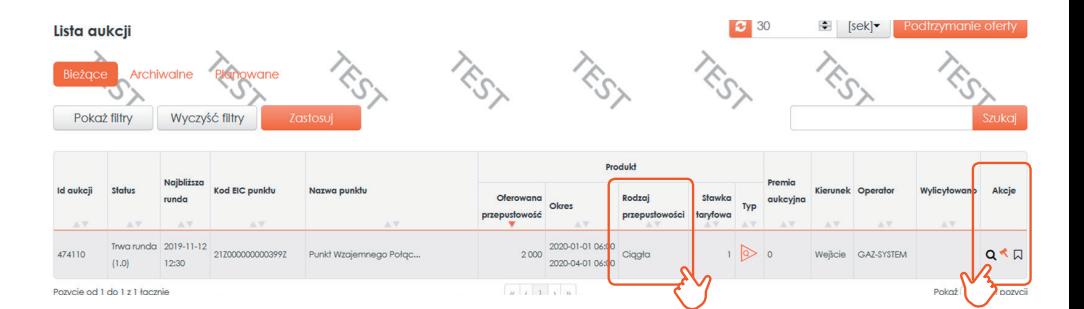

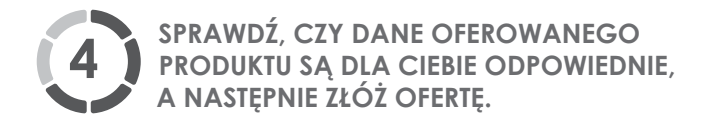

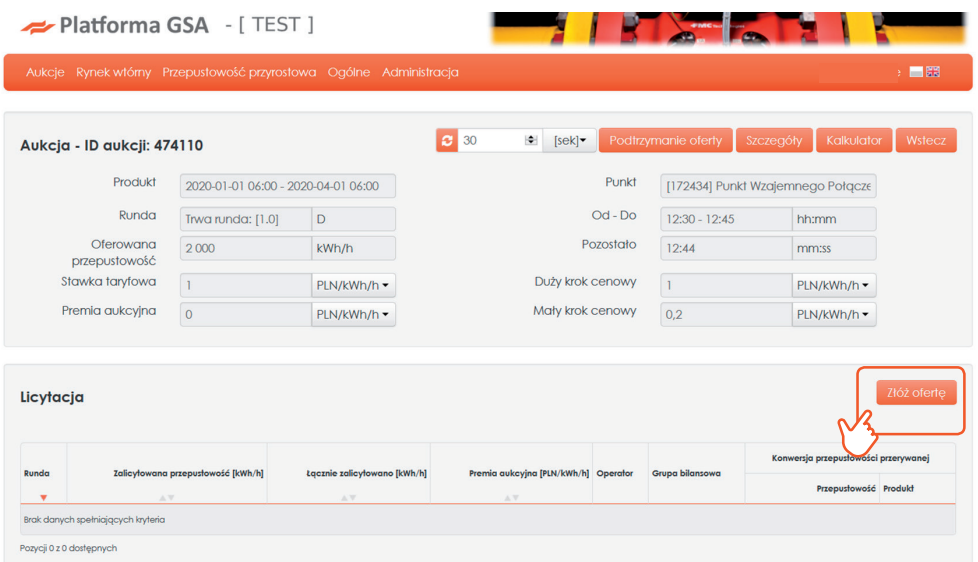

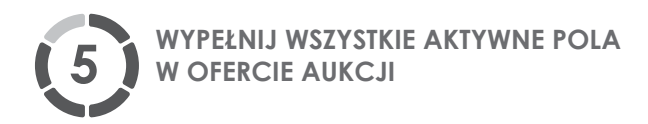

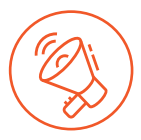

Po zaznaczeniu checkboxu konwersji – aktywują się również pola dotyczące przepustowości i terminu konwersji (pole grupy bilansowej należy uzupełnić, jeżeli ZUP do niej należy).

**Jest to jedyny moment, w którym można zawnioskować o konwersję przepustowości.**

Po wypełnieniu formularza należy kliknąć *Zapisz ofertę* – oferta została złożona.

Oferta aukcji [474110] runda [1.0]

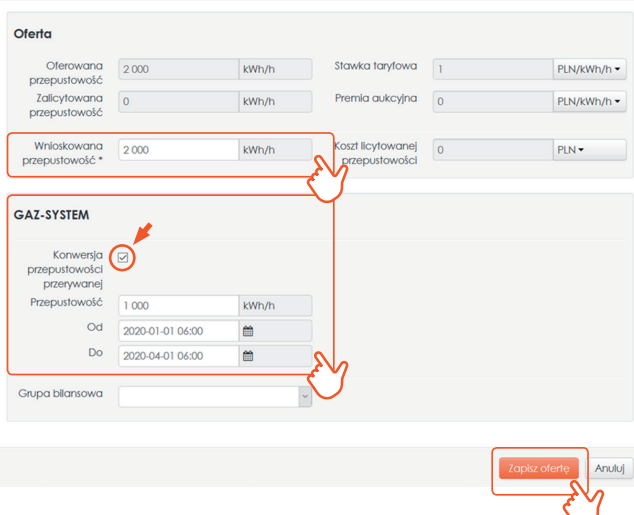

Konwersji może podlegać maksymalnie taka ilość przepustowości przerywanej, jaka jest oferowana na aukcji przepustowości ciągłej.

ZUP może dokonać konwersji maksymalnie do poziomu ilości przepustowości przerywanej w posiadanym przydziale.

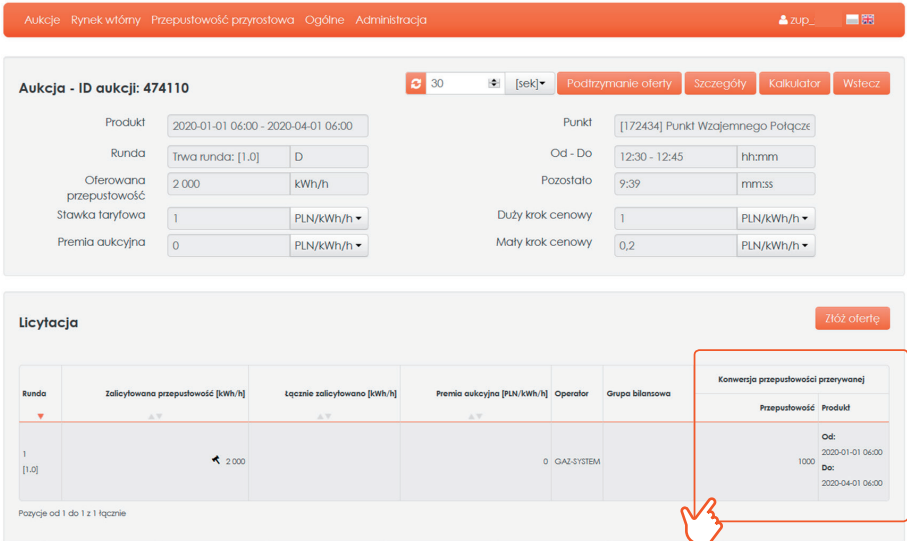

### Widok złożonej oferty wraz z wnioskiem o konwersję.

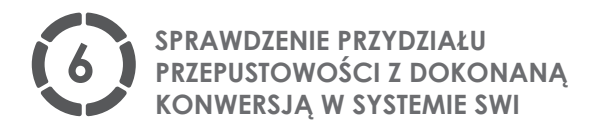

Po wygraniu aukcji na Platformie GSA w SWI automatycznie utworzy się przydział przepustowości zawierający nowo zawnioskowaną przepustowość oraz ujemny PP dotyczący przepustowości, która podlega konwersji.

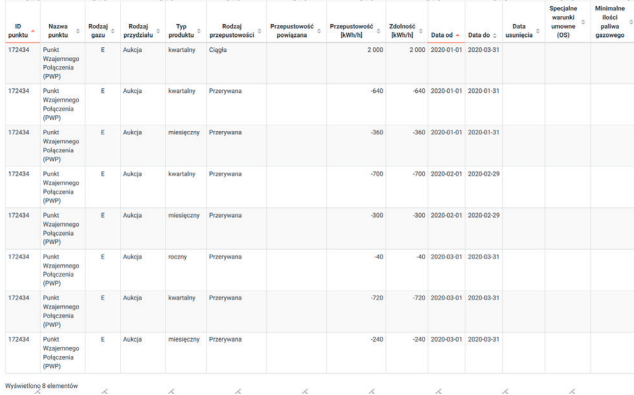

SWI podczas konwersji przepustowości z przerywanej na ciągłą przekonwertuje dostępne produkty przerywane w kolejności: miesięczny, kwartalny, roczny

#### Przydziały przepustowości po konwersji:

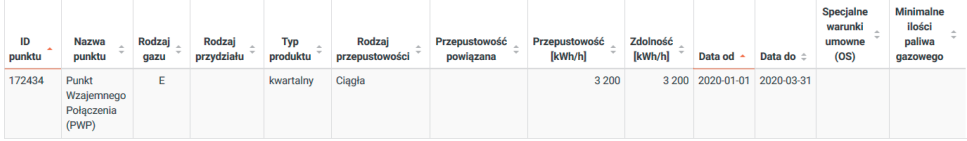

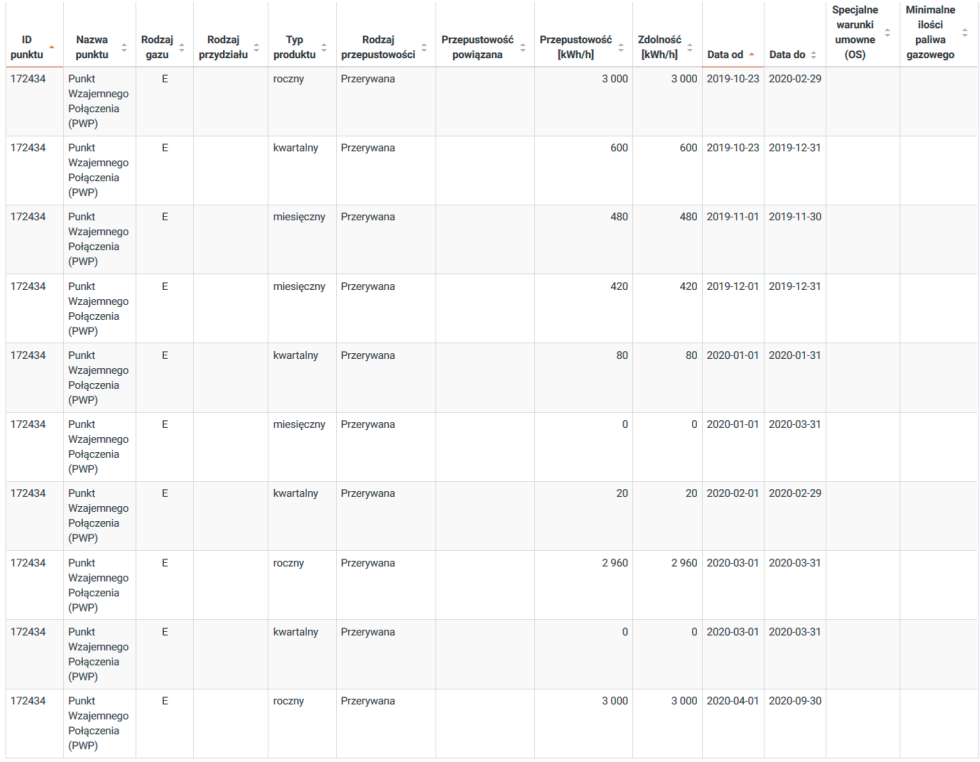

 $\prime$ 

#### **KONTAKT**

GAZ-SYSTEM S.A. Pion Rozwoju Rynku Gazu Dział Relacji z Klientami tel. +48 22 220 16 40, e-mail: klient@gaz-system.pl

Niniejsza publikacja ma charakter informacyjny, a GAZ-SYSTEM S.A. dokłada wszelkich starań, aby prezentowane w niei informacje były kompletne i aktualne. GAZ-SYSTEM S.A. w żadnym przypadku nie ponosi odpowiedzialności za aktualność, poprawność, kompletność i jakość prezentowanych informacji. Zleceniodawca Usługi Przesyłowej (ZUP) ponosi odpowiedzialność za wszelkie szkody majątkowe lub niemajątkowe wynikające z zastosowania lub niezastosowania jakichkolwiek przedstawionych informacji i nie będzie dochodził z tego tytułu żadnych roszczeń od GAZ-SYSTEM S.A. Niektóre fragmenty lub cała publikacja, w tym oferty i informacje mogą zostać poszerzone, zmienione lub częściowo, bądź w całości, usunięte przez GAZ-SYSTEM S.A. bez uprzedniego powiadomienia.